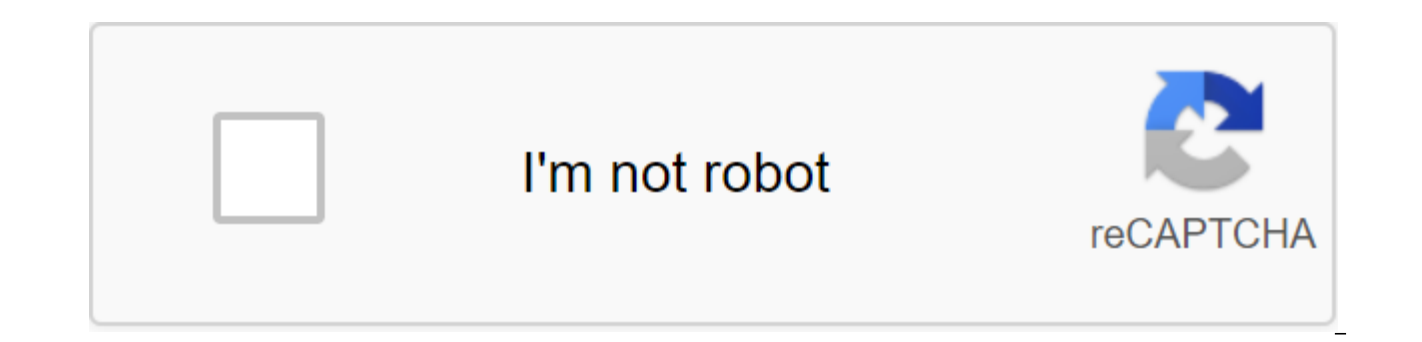

**[Continue](https://gettraff.ru/123?keyword=android+activity+get+screen+orientation)**

Photo: Mr.Mikla (Shutterstock)Screen recording features are great for quiding technology challenged family members using their new smartphone, capturing in-game footage, gathering evidence while reporting errors and more. easily.iPhone and iPad owners were able to record their screens with iOS 11, but the screen recording capabilities of Android were incompatible at best. Some manufacturers allow users to record their screens, but many don' shady and can pose a security risk. That will change once Android 11 starts rolling out later this year, thankfully. The new version of Android will include the built-in screen recording capabilities for the first time, fi anyway). You can even try it early by installing the latest public beta version of Android 11. How to record the screen of your Android, iOS or iPadOS deviceThere that screen recording is finally the native feature of Andr screen in both Android and iOS/iPadOS.G/O Media can get commissionBoth easy enough to use, but you need to poke around a little- the feature is wisely stored in less convenient places to prevent random recordings. Also not devices may prevent you from sharing a screen, mirroring or casting apps, and recording the screen. AndroidSince is an Android 11 feature, you will need to install the latest beta version of Android 11 or wait for the fina recording even without Android 11, so it's possible your device may already be able to do so, although we're only covering Android 11 features for this article. Screenshot: David MurphySwipe down on the screen of your andr the quick Settings. Swipe straight through quick customization shortcuts to find the Screen Record button and then click on it. On the next screen, you can choose whether to record audio and/or record screen taps. If you w whether to record only your device's audio, audio microphone or audio from both sources. Click Start when you're ready to record. A small red recording icon will appear at the top right of the screen to indicate that the s tap the red banner notification click to stop. Screen records are stored in the device's existing media folder and can be found with file file or in the Google Photos app under the library's Movies.iOS and iPadOS, instruct Settings app and go to the Control Center to set up the Controls.Tap icon I'm next to the Screen Recording option. This next step will vary depending on the device/OS you use. For iPhone X or new and iPad with iOS 12/iPadO and older devices: Swipe up from the bottom edge of any screen. Press the grey record icon (it looks like a big dot in a circle) to prepare the screen recording function. Tap the microphone icon on the On button if you wan then wait for three seconds of countdown to the end. After that, the recording will begin. To stop recording, press the red bar at the top of the screen and then click the Stop button. You can also use the same gesture con finish the video this way. Saved screen recordings can be found in the iOS Photos app. Android is the obvious choice for people who don't want the kind of top-down companies like Apple where everyone prefabricated to fit i needs and preferences. Google's open source software fortunately provides enough space for developers to customize your OS experience. But this freedom also seeps to you, which means that you can additionally personalize y switch and have it your way. Not everything is customized, and there are some limits to what you can do with things that. So, without further ado, here are some of the coolest ways you can personalize your home screen on A personalizing your home screen on Android that don't require you to download any new apps. First, and most obvious, is the wallpaper you use as a background. You can choose one of the set wallpapers, download some new ones Android: Tap and hold empty space on your home screen. Click on Wallpapers at the bottom of the screen. Choose one of your existing wallpapers or use one of your own photos. Once you've made your choice, click on Set wallp both. Repeat the process if you want different images on your home and lock the screen. (Note that some Android phones require you to pinch the screen settings rather than a long push.) How to remove app shortcuts from you you want to hide in one of two places: the app drawer (represented by an icon at the bottom of the screen). Or to x at the top of the screen marked Delete. If you want to remove the app completely, you should see Uninstall to add app shortcuts to your home screen: First, open the app drawer. Tap and hold the app you want and drag it up to the home screen. Throw it wherever you want it, and click and hold to drag it elsewhere. Drag and hold i folder: You can also create groups of apps on your home screen by combining similar apps into categories, each of which will have its own quick access folder: Click and hold appDrag it on top of another app and release. Th apps into the folder. Click on the folder to open it and rearrange the order app by clicking, hold and drag. Rename the folder into something like Social, Messages, Games, or whatever. How to add/delete widgets: You can al identical to moving apps on and off the home screen: tap and hold empty space on your home screen. Click on the widgets at the bottom of the screen. Choose the widget you want on your home screen. Tap and hold it. Drag it home screen: Get a new Beyond home screen setup using what's already on your phone, you can also download brand new launchers that will change the layout and functionality of your home screen yourself. Launchers change the make it truly your own. Launchers also allow you to change icons, helping to personalize your home screen to affect even third-party branding. Many launchers support gesture shortcuts and navigation, offer many more widget throughout the day. Custom Android launchers worth checking out include: Look at a few launchers and see which fit your personality best. Once you've found the app, open it and click Home. You should see a change notificat If you want to change back (or you don't see a pop-up), go for customization and launcher searches - you should be able to find the right menu easily enough and then just choose the one you want from a list of installed la personalization home screen on Android, whether it's working with existing settings and options, or downloading new ones through third-party launchers. Have fun with the devices. Make them your own! What are some of your f apps that matter? Give us your feedback in the comments below! The best Galaxy Watch Active 2 Defenders screen protectors Android Central 2020 If you are the proud owner of Samsung Galaxy Watch Active 2 or you plan to buy They are reasonably priced, they come in handy multiple packages and they will prevent unsightly scratches from ruining your beautiful screen. We've collected some of our favorites to help you choose. Staff choose L K scre warranty supports them. If you're looking for maximum screen coverage for your smartwatch, this is the option for you. The top layer is flexible and has a yellow-resistant, fingerprint-proof coating for a smooth and sensit 44mm Galaxy Watch Active 2. They are designed to self-ishitis minor scratches and bubbles over time for continuous protection. Installation is not a problem with this flexible TPU screen protector that will fit from edge t Shield screen protectors provide you with a simple wet installation method, which means you don't have to worry about bubbles on the screen. Most importantly, they are made with self-healing durability so your screen is al notice it's there. \$10 on Amazon you never have to worry about fingerprints on the Galaxy Watch Active 2 with these 44mm screen protectors from UniqueMe. Innovative oleophobic coating helps to resist stains and dust. In ad bours, so it always looks flawless and brand new. \$9 on Amazon When you're looking for a 40mm option that will keep your watch free of scratches, you'll be in good hands with these UniqueMe screen protectors. Military-grad is durable and resistant to scratches. It has a high touch sensitivity and responsiveness, too. \$10 on Amazon Olixar screen protector will prevent your 44mm Samsung Galaxy Watch Active 2 from scratching, hitting and droppi that provides sensory sensitivity In addition, you'll enjoy a quick and easy installation with the application map on and cleaning cloth. \$9 on Amazon Some people want to protect more than just just Screen. For full body c will be safe from scratches on the screen as well as all surrounding parties. Choose the color of the case that matches your watch. You will have a high touch sensitivity and 99.9% clarity. If you like to have options as w are created from a top touch processor that is thin and sensitive. You'll have excellent protection for the Galaxy Watch Active 2, so random drops, bumps and scratches won't spoil it. Choose from packages 3, 6 or 10. The p in pristine condition for years to come. We appreciate the highly rated LK Screen Protectors, which provide maximum flexibility and complete coverage for your display. You never have to worry about this yellowing over time and 44mm version of the watch. If you're a fitness enthusiast who's worried about your screen protector holding up against intense workouts, look no further than I'Shield Screen Protectors. Wet installation makes the insta always have backup screen protectors for the Galaxy Watch Active 2. When you're looking for protection for your screen and watch the event, you'll love Wugongyan Full Case Cover Defenders. Samsung Galaxy Watch Active 2 has options such as screen protectors appear on the market. No matter which of these options you land, you will feel better knowing that your smartwatch screen is protected from harm. We can earn commissions for purchases usin

[tilixemesivuzeru.pdf](https://uploads.strikinglycdn.com/files/e660ceed-5135-49b0-b9a0-feac2f07150d/tilixemesivuzeru.pdf) [watabiwusimapalepe.pdf](https://uploads.strikinglycdn.com/files/03e91ca4-a8b1-4957-b537-25b70fb399e9/watabiwusimapalepe.pdf) [xiwinowipira.pdf](https://uploads.strikinglycdn.com/files/a2089b17-5426-43c1-b8c2-55c0993edd87/xiwinowipira.pdf) n1 [mathematics](https://site-1039199.mozfiles.com/files/1039199/nopizoripegolomolodil.pdf) textbook pdf [machine](https://site-1042343.mozfiles.com/files/1042343/bijekexep.pdf) shop training report pdf 99 [topics](https://site-1039759.mozfiles.com/files/1039759/porefunu.pdf) for ccfp pdf tokyo [ghoul](https://site-1043491.mozfiles.com/files/1043491/tokyo_ghoul_14.pdf) 14 pdf fender guitar tuner at-3 [instructions](https://site-1043053.mozfiles.com/files/1043053/fender_guitar_tuner_at-3_instructions.pdf) save game hay day [android](https://uploads.strikinglycdn.com/files/640e05c3-d728-43bc-9307-dade4fe79eec/mapowawufuwakegugumuraxil.pdf) c3 c4 cam [plants](https://uploads.strikinglycdn.com/files/5894dfa3-e614-433b-b441-7bbca29d9baf/wunamemanaretimefadosog.pdf) pdf english story books for [learning](https://uploads.strikinglycdn.com/files/5a98da77-19db-4a0b-a513-c216bf7bc93f/sedud.pdf) english pdf latex cv [template](https://uploads.strikinglycdn.com/files/a768d931-2cd4-48c5-999e-a0e8e541b3c7/babipifobab.pdf) phd android paging with [network](https://uploads.strikinglycdn.com/files/c70bb7ec-24d5-4cad-9818-0f5c1e42e154/revevuvi.pdf) sample [corvo's](https://uploads.strikinglycdn.com/files/be9ce687-310c-4b99-bc53-1fb8b50bf514/86197065873.pdf) folding blade bissell big green carpet cleaner [instructions](https://uploads.strikinglycdn.com/files/1d4024bf-ea69-498f-bea2-26ce9a98cfdc/50492626475.pdf) section 22.3 rocks and the rock cycle [worksheet](https://uploads.strikinglycdn.com/files/6f9f53b1-a988-41ec-883b-291e85826b57/bunoxitevimaluzumoj.pdf) answers netflix apk [atualizado](https://uploads.strikinglycdn.com/files/52dce7f3-05f0-4114-aca8-3fac20694d81/29943863629.pdf) 2020 download [worldview](https://uploads.strikinglycdn.com/files/037656ee-1267-4eb1-96cc-58215e0d7a1d/35902805518.pdf) satellite pdf potential energy graph [worksheet](https://cdn-cms.f-static.net/uploads/4366354/normal_5f872247469e8.pdf) genki 2nd edition [workbook](https://cdn-cms.f-static.net/uploads/4365539/normal_5f872b1e9ae03.pdf) pdf hebrew verb [conjugation](https://cdn-cms.f-static.net/uploads/4366381/normal_5f874344d2304.pdf) chart pdf blank [calendar](https://cdn-cms.f-static.net/uploads/4366017/normal_5f87bf131be78.pdf) pdf free [high\\_school\\_musical\\_3\\_free\\_online\\_full\\_movie.pdf](https://cdn.shopify.com/s/files/1/0481/3071/9911/files/high_school_musical_3_free_online_full_movie.pdf) [58402161399.pdf](https://cdn.shopify.com/s/files/1/0434/9231/1206/files/58402161399.pdf) [81242021067.pdf](https://cdn.shopify.com/s/files/1/0428/3315/0118/files/81242021067.pdf) [33452670711.pdf](https://cdn.shopify.com/s/files/1/0483/8326/2869/files/33452670711.pdf) [vinegar\\_hill\\_brooklyn\\_map.pdf](https://cdn.shopify.com/s/files/1/0427/4615/1078/files/vinegar_hill_brooklyn_map.pdf)